PTE AV Studio - https://docs.pteavstudio.com/

## **Strips, Stripes or Slices**

• How to split any Image into any number of Strips, Stripes or Slices.

1/9

The method described will split any Image - any Aspect Ratio - into the desired number of Strips. It is important to choose the number of strips carefully and work in percentages and not in pixels mode. For instance:

- For 2 Strips each strip will be 50% of the Width/Height.
- For 4 Strips each strip will be 25% of the Width/Height......
- For 32 Strips each strip will be 3.125% of the Width/Height.
- For 64 Strips each strip will be 1.5625% of the Width/Height.

It is also important to add any recurring feature during the construction e.g. Key Frames, Opacity etc

There are two types of construction - Linked and Un-linked - Linked Strips are ideal for Page Turning Effects and Un-Linked Strips are more suitable for Blinds or effects where each strip acts independently of all other strips.

I will describe each one separately.

## LINKED STRIPS

- I will describe the method for dividing an Image into 32 equal sized VERTICAL Strips
- In Objects and Animation (O&A):
- Add your Image (Object) for use as a FRAME. If a Style will be made add an INDEX NUMBER at this stage
- Add an END Key Frame
- To use this Image as a Frame you can EITHER turn OFF both Back and Front Sides or turn its Opacity to zero
- Copy this Image (Frame) and Paste it to itself (Parent / Child)
- In the Copied Version the Front and/or Back Sides and/or Opacity can be turned back on
- In O&A / Properties click on IMAGE CROP and set its mode to PERCENTAGE (%)
- Each Strip for the 32 Strip Example is going to be 3.125% wide (100/32=0.03125)
- Leaving the LEFT box set to zero, change the RIGHT Box to 96.875% (100-3.125)
- In O&A Animations set the CENTRE value to -100 and the PAN X Value to -100% this will move the Strip to the far left relative to its Frame

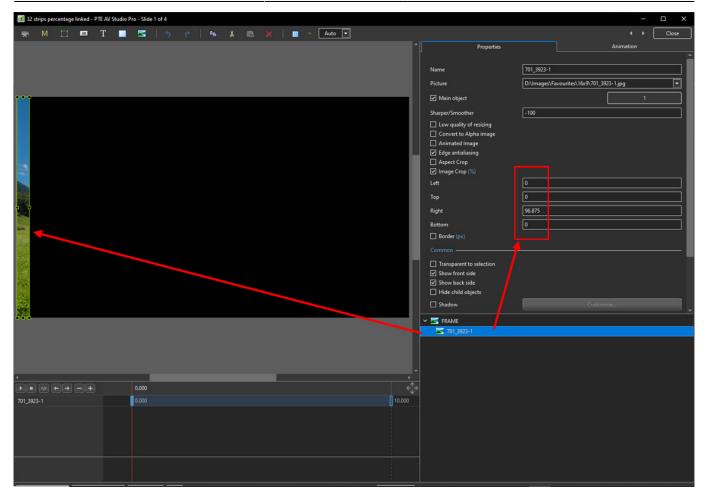

- Copy this Strip and Paste to itself (Parent and Child)
- Change the Pan X to +100 this will move the new strip to the right hand edge of its parent
- In Properties change the Right box value to 93.75% and the Left box value to 3.125%

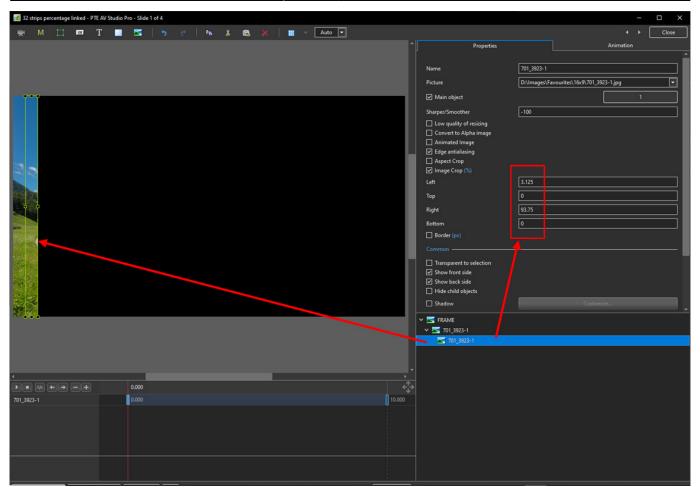

- Copy Strip 2 and Paste to itself (Parent and Child)
- At this point no further changes to the Pan X value are necessary
- In Properties change the Right box value to 90.625% and the Left box value to 6.25%

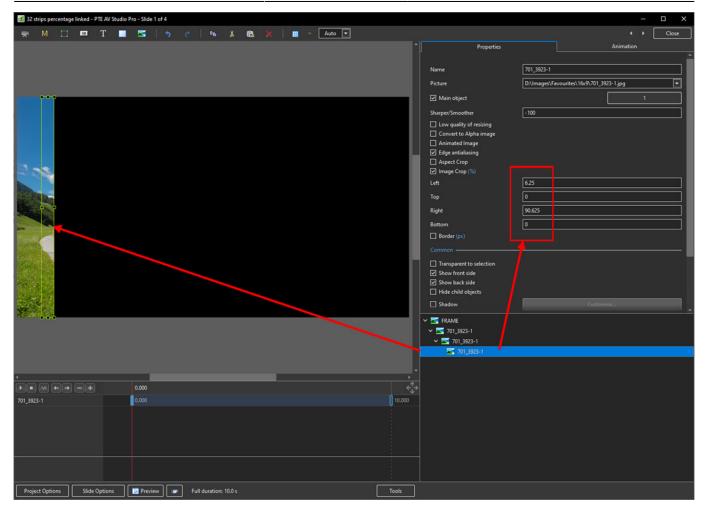

• Continue as above - subtracting 3.125% from the Right Box previous value and adding 3.125% to the Left Box previous value until all 32 Strips are completed

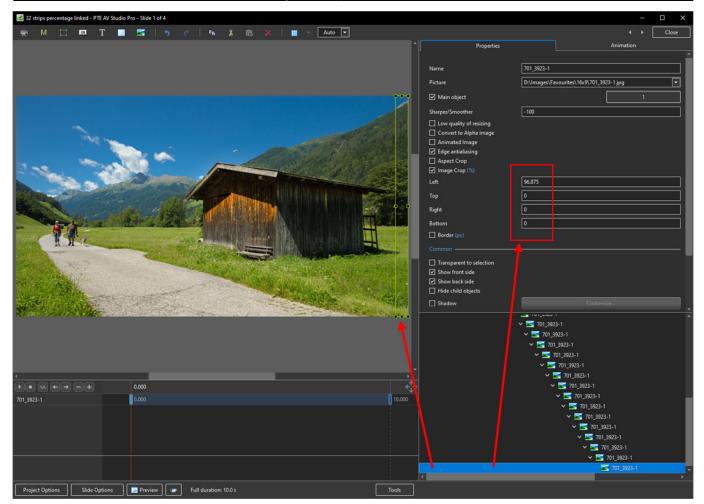

- At this point a Style can be made which will save having to go through the process again
- The Style will convert any Image any Aspect ratio or resolution to 32 Strips (Linked)

## **UNLINKED STRIPS**

- In Objects and Animation (O&A):
- Add your Image (Object) for use as a FRAME. If a Style will be made add an INDEX NUMBER at this stage
- Add an END Key Frame
- To use this Image as a Frame you can EITHER turn OFF both Back and Front Sides or turn its Opacity to zero
- Copy this Image (Frame) and Paste it to itself (Parent / Child)
- In the Copied Version the Front and/or Back Sides and/or Opacity can be turned back on
- In O&A / Properties click on IMAGE CROP and set its mode to PERCENTAGE (%)
- Each Strip for the 32 Strip Example is going to be 3.125% wide (100/32=0.03125)
- Leaving the LEFT box set to zero, change the RIGHT Box to 96.875% (100-3.125)
- In O&A Animations set the CENTRE value to ZERO and the PAN X Value to -96.875% this will move the Strip to the far left relative to its Frame

| 🖬 32 strips percentage linked - PTE AV Studio Pro - Slide 1 of 4 — |                            |          |                                     |                               |       |
|--------------------------------------------------------------------|----------------------------|----------|-------------------------------------|-------------------------------|-------|
| 🛒 M 🗔 🚥 T                                                          | 🔲 🚾 🤚 🕐 👘 🐇 💼 🗙 📕 👻 Auto 🔽 |          |                                     |                               | Close |
|                                                                    |                            |          | Properties                          | Animation                     |       |
|                                                                    |                            |          |                                     |                               |       |
| ••••                                                               |                            | Name     | 701_3923-1                          |                               |       |
|                                                                    |                            | Picture  |                                     | avourites\16x9\701_3923-1.jpg |       |
|                                                                    |                            | ✓ Main   |                                     |                               |       |
|                                                                    |                            |          |                                     | 1                             |       |
|                                                                    |                            |          | /Smoother -100                      |                               |       |
|                                                                    |                            |          | quality of resizing                 |                               |       |
| 225                                                                |                            |          | ivert to Alpha image<br>mated Image |                               |       |
|                                                                    |                            |          | e antialiasing                      |                               |       |
|                                                                    |                            | Aspe     | ect Crop                            |                               |       |
|                                                                    |                            |          | ge Crop (%)                         |                               |       |
| 10 A                                                               |                            | Left     | 0                                   |                               |       |
| 24                                                                 |                            | Тор      | 0                                   |                               |       |
| 100                                                                |                            | Right    | 96.875                              |                               |       |
|                                                                    |                            | Bottom   | 0                                   |                               |       |
|                                                                    |                            | Bord     | der (px)                            |                               |       |
|                                                                    |                            | Commo    |                                     |                               |       |
|                                                                    |                            |          | isparent to selection               |                               |       |
|                                                                    |                            |          | w front side                        |                               |       |
| 32                                                                 |                            |          | w back side                         |                               |       |
|                                                                    |                            | 🗆 Hide   | e child objects                     |                               |       |
|                                                                    |                            | Shace    | dow                                 |                               |       |
|                                                                    |                            | Fit mod  | le Fit                              |                               | •     |
|                                                                    |                            | Time rar | nge 0                               | - 10000                       |       |
|                                                                    |                            |          |                                     |                               |       |
|                                                                    |                            |          | in mouse click                      |                               |       |
|                                                                    |                            | None     |                                     |                               | -     |
|                                                                    | 0.000                      | ,        | AME                                 |                               |       |
| 701_3923-1                                                         | 0.000                      | 10.000   | 701_3923-1                          |                               |       |
|                                                                    |                            |          |                                     |                               |       |
|                                                                    |                            |          |                                     |                               |       |
|                                                                    |                            |          |                                     |                               |       |
|                                                                    |                            |          |                                     |                               |       |
|                                                                    |                            |          |                                     |                               |       |
|                                                                    |                            |          |                                     |                               |       |
| Project Options Slide Options                                      | Full duration: 10.0 s      | Tools    |                                     |                               |       |

- Copy this Image and paste to the FRAME IMAGE this Image is now a CHILD of the FRAME but independent of the First Image
- Note that in Spacial Terms it is also ABOVE the First Image
- In O&A Properties set the Right Box to -93.75% and the Left Box to 3.125%
- In O&A Animations set the PAN X to -90.625% (i.e. ADD 6.25% to the previous value)

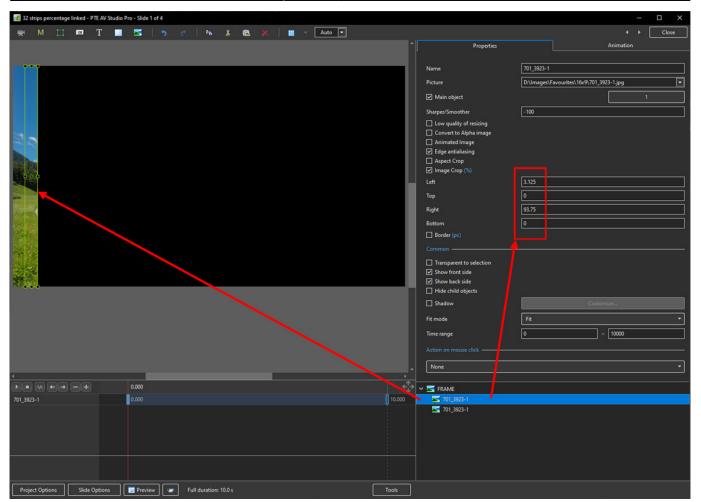

- Copy the second Image and Paste it to the FRAME this Image is now a CHILD of the FRAME but independent of the First and Second Images
- Note that in Spacial Terms it is also ABOVE the First and Second Images
- In O&A Properties set the Right Box to -90.625% and the Left Box to 6.25%
- In O&A Animations set the PAN X to -84.375% (i.e. ADD 6.25% to the previous value)

| 📶 32 strips percentage linked - PTE AV Studio Pro - Slide 1 of 4                                                                                                    |                          |               |                             |          |
|----------------------------------------------------------------------------------------------------|--------------------------|---------------|-----------------------------|----------|
| 🛒 M 🗀 🖾 T 🔲 🎫 🖕 ¢   🗞 & 🛍 💥   🏛 🗸 Auto 🗨                                                                                                    |                          |               | <  +                        | Close    |
| Add Rectangle                                                                                                    | Properties               |               | Animation                   |          |
|                                                                                                    |                          |               |                             |          |
|                                                                                                    | Name                     | 701_3923-1    |                             |          |
|                                                                                                    | Picture                  | D:\Images\Fav | ourites\16x9\701_3923-1.jpg | •        |
|                                                                                                    | ✓ Main object            |               |                             |          |
|                                                                                                    | Sharper/Smoother         | -100          |                             |          |
|                                                                                                    | Low quality of resizing  |               |                             |          |
| 23                                                                                                    | Convert to Alpha image   |               |                             |          |
| and a state of the state of the | Animated Image           |               |                             |          |
|                                                                                                    | Edge antialiasing        |               |                             |          |
| A DECEMBER OF A DECEMBER OF A  | Aspect Crop              |               |                             |          |
| 100 P P P P P P P P P P P P P P P P P P                                                                                                    | Left                     | 6.25          |                             | <u> </u> |
|                                                                                                    |                          | 0             |                             |          |
|                                                                                                    | Тор                      |               |                             |          |
|                                                                                                    | Right                    | 90.625        |                             |          |
|                                                                                                    | Bottom                   | 0             |                             |          |
|                                                                                                    | Border (px)              |               |                             |          |
|                                                                                                    | Common                   |               |                             |          |
|                                                                                                    | Transparent to selection |               |                             |          |
|                                                                                                    | Show front side          |               |                             |          |
|                                                                                                    | Show back side           |               |                             |          |
|                                                                                                    | Hide child objects       |               |                             |          |
|                                                                                                    | Shadow                   |               | Customize                   |          |
|                                                                                                    | Fit mode                 | Fit           |                             | •        |
|                                                                                                    | Time range               | 0             | - 10000                     |          |
|                                                                                                    |                          |               |                             |          |
|                                                                                                    | None                     |               |                             | •        |
| 4                                                                                                    |                          |               |                             |          |
|                                                                                                    | rame                     |               |                             |          |
| 701_3923-1 0.000                                                                                                    | 10.000 🔽 701_3923-1      |               |                             |          |
|                                                                                                    | 701_3923-1               |               |                             |          |
|                                                                                                    | 701_3923-1               |               |                             |          |
|                                                                                                    |                          |               |                             |          |
|                                                                                                    |                          |               |                             |          |
|                                                                                                    |                          |               |                             |          |
|                                                                                                    |                          |               |                             |          |
|                                                                                                    |                          |               |                             |          |
| Project Options Slide Options 📴 Preview 🖙 Full duration: 10.0 s                                                                                                    | Tools                    |               |                             |          |

- Continue as above until all 32 Strips are completed
  - $\circ\,$  Add 3.125% to the Left Box previous value
  - $\,\circ\,$  Subtract 3.125% from the Right Box previous value
  - $\,\circ\,$  Add 6.25% to the Pan X previous value
- until all 32 Strips are Completed

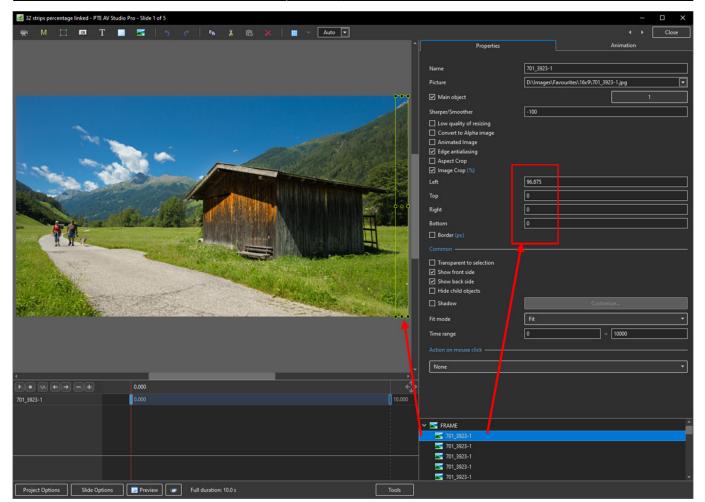

.....Work in progress.....

## From: https://docs.pteavstudio.com/ - **PTE AV Studio**

Permanent link: https://docs.pteavstudio.com/en-us/10.0/how\_to\_v10/slices

Last update: 2022/12/19 11:48

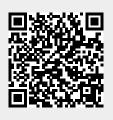